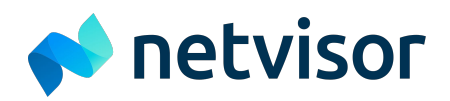

## **Visual Guidelines for public share**

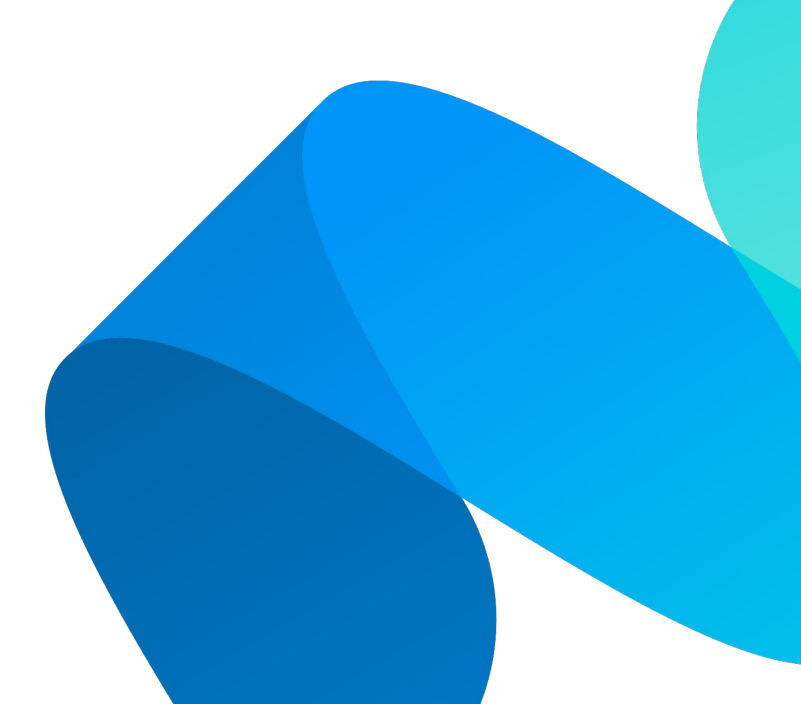

# **Netvisor logos**

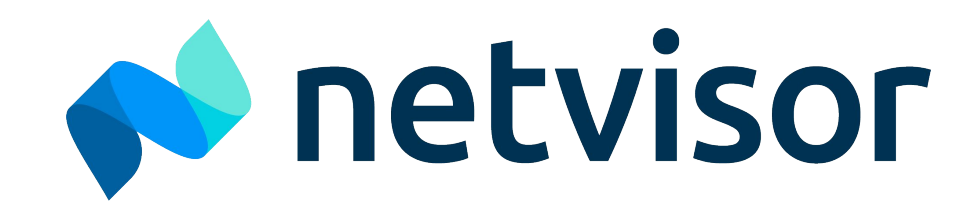

## **O** netvisor

**Primary logo on dark background Secondary logo, one colour version**

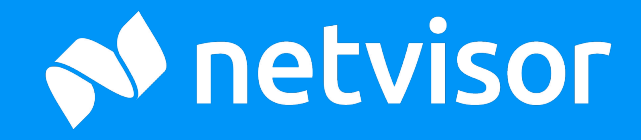

## **Safe areas**

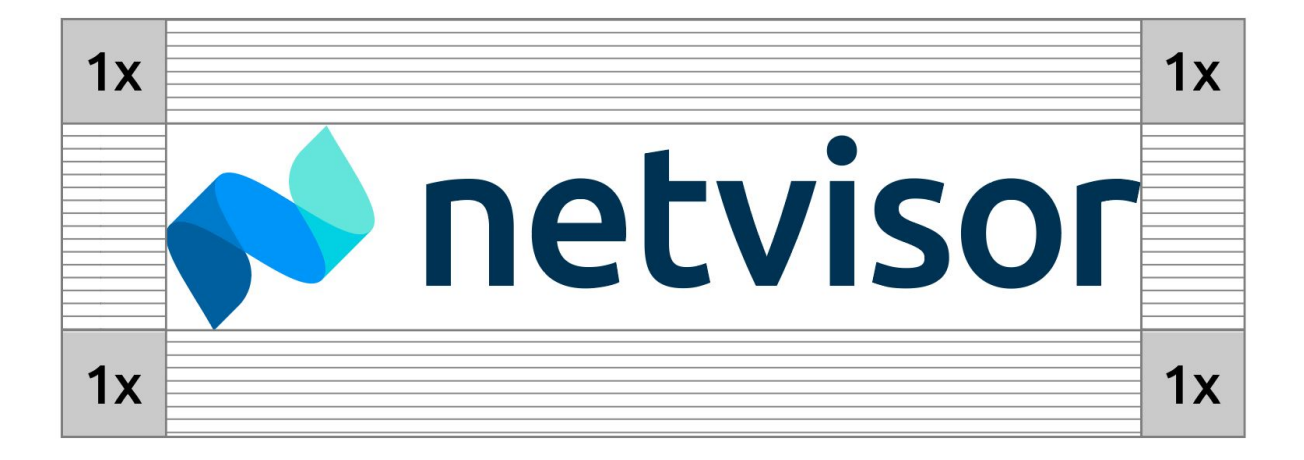

## **Logo guidelines**

#### **Do**

Always respect the safety areas.

Consider the contrast and readability when placing logo and select proper logo version.

### **Don't**

- … use gradient version as a logo.
- … rearrange logo elements.
- … rotate or distort logo in any way.
- … change colours of the logo.
- … place the logo on noisy background.

## **Special logo situations**

#### **Case A - No room for horizontal or vertical logo?**

If needed, Netvisor logo can be rotated 90° but symbol goes to up (clockwise).

#### **Case B - Need logo for square space?**

There's vertical version (square) of logo for those cases.

#### **Case C - White single-color or multi-color logo not visible enough from background?**

In special cases, black (0,0,0,0 CMYK) version of cut-out logo can be used.

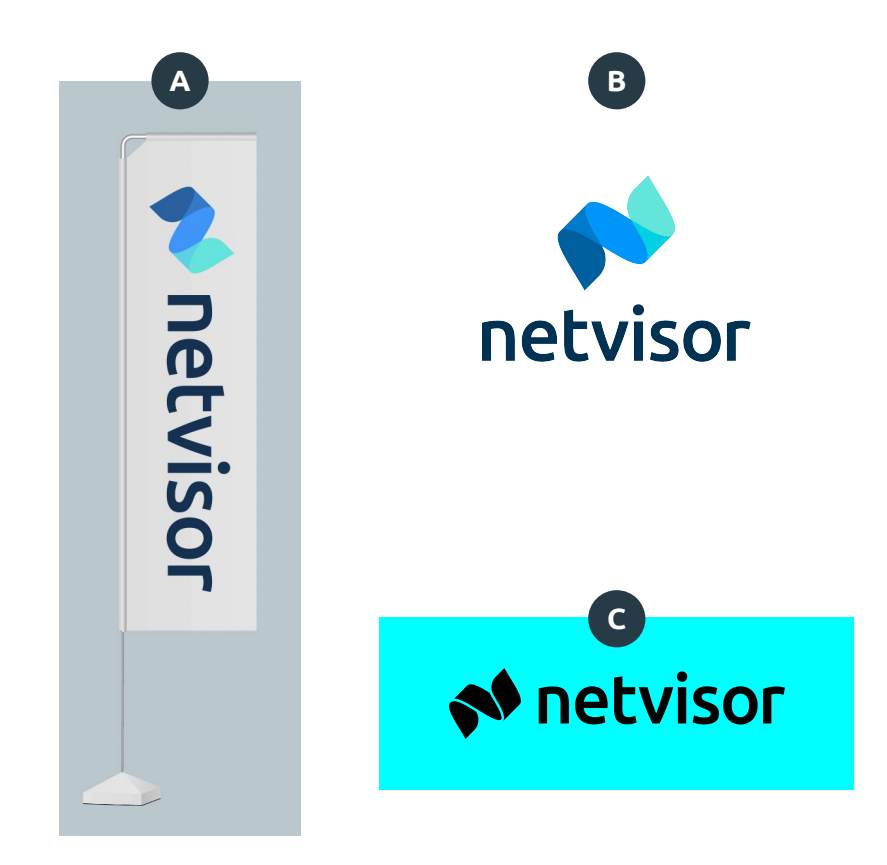

### **Formats**

Scalable vector logo in CMYK-colour format is used for print situations. Filetype is .ai, .eps or .pdf.

#### **Print Digital**

Scalable vector logo in RGB-colour format is used in digital situations. Filetype is .svg.

Bitmap RGB-colour format is also used in digital situations. Filetype is .png or .jpg.

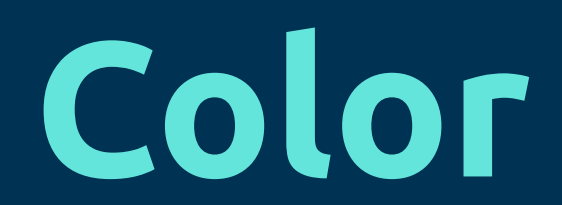

### **Brand color Palette**

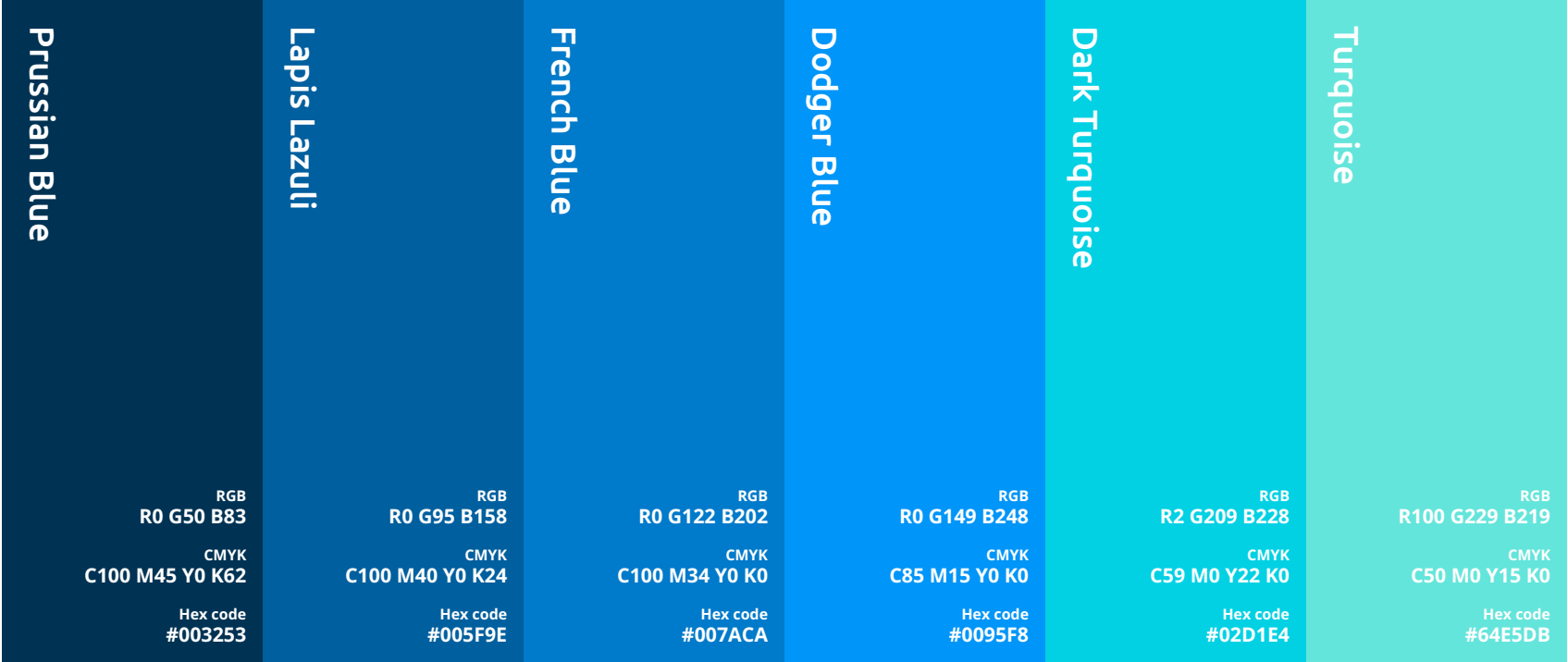

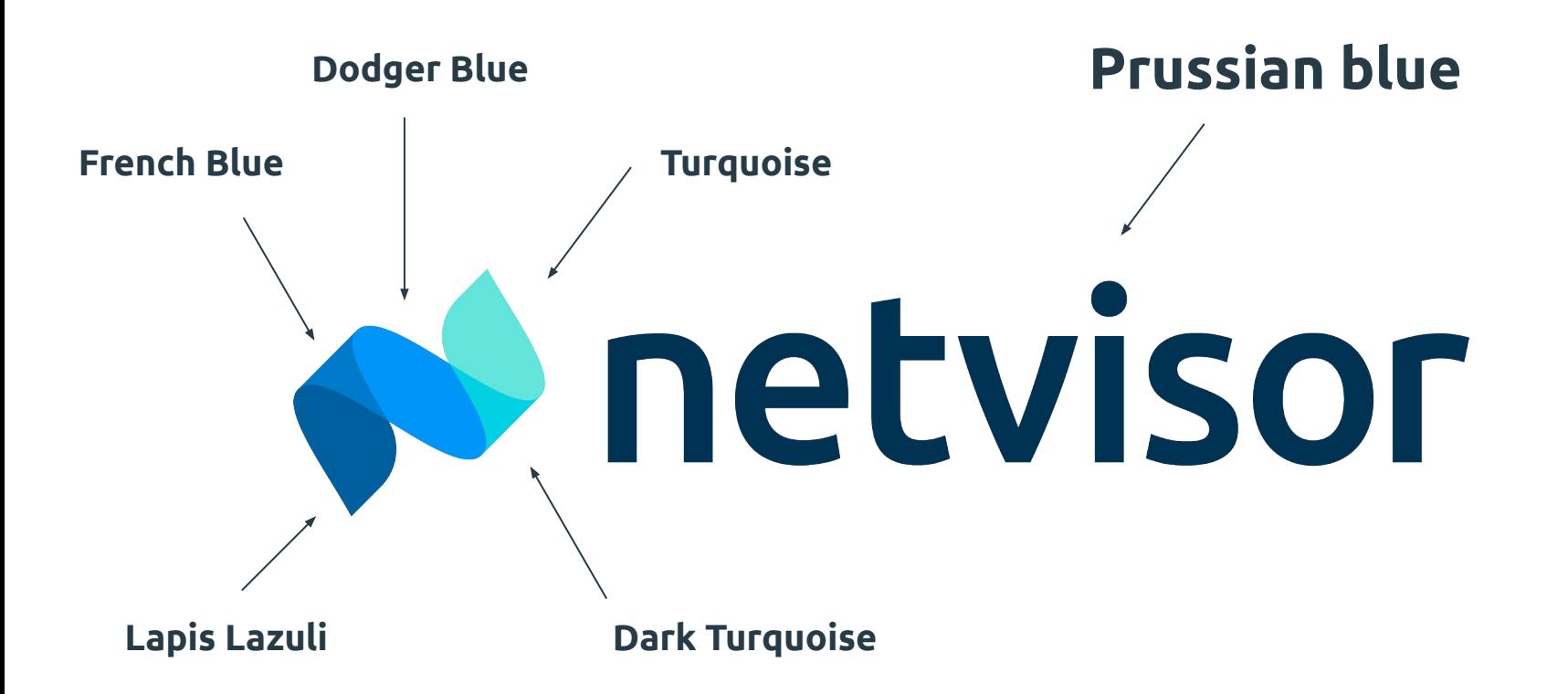

## **Extended neutral palette**

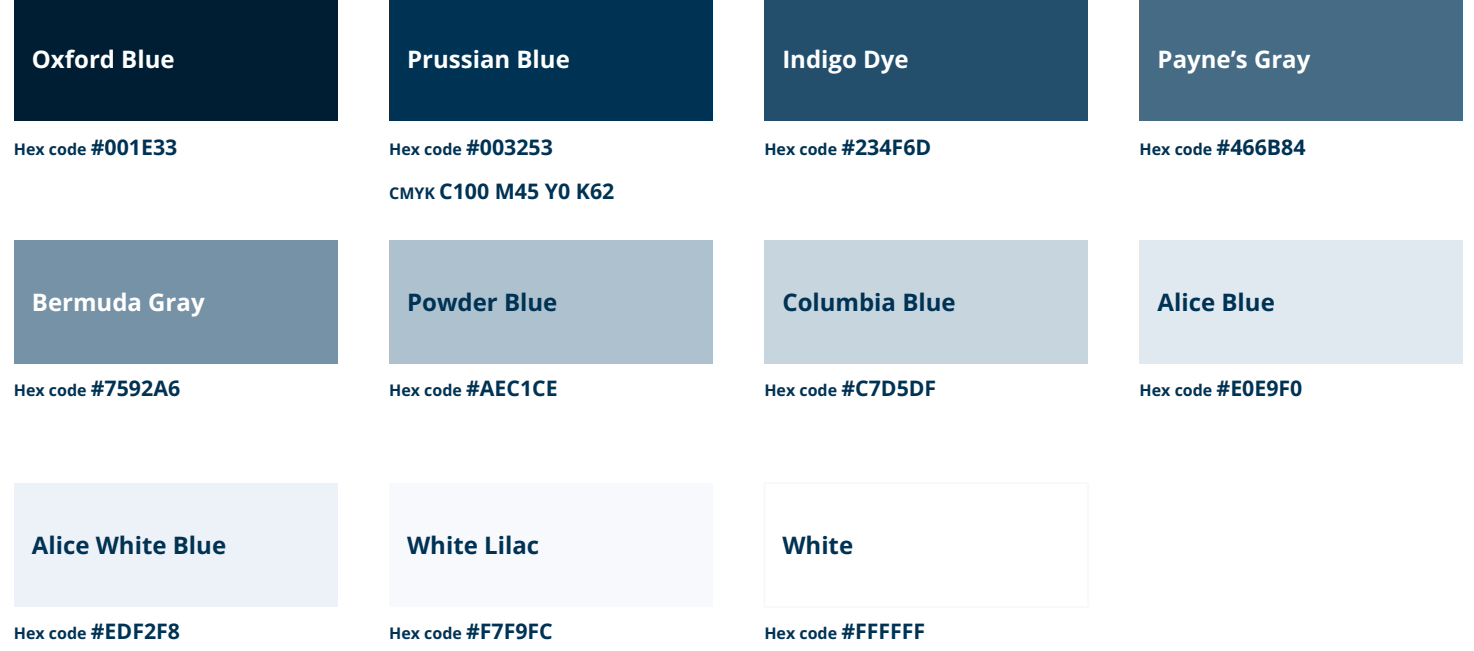

# **Typography**

## **Primary title font is Ubuntu Bold**

Paragraph font can be Ubuntu Medium or Ubuntu Regular in print environment.

In digital environment, Open Sans is allowed font too. Fail-safe is Arial.

## **Brand typefaces**

### **Ubuntu - Primary typeface**

**Ubuntu Bold abcdefghijklmnopqrstuwxyzoäö ABCDEFGHIJKLMNOPQRSTUWXYZOÄÖ**

Ubuntu Medium abcdefghijklmnopqrstuwxyzoäö ABCDEFGHIJKLMNOPQRSTUWXYZOÄÖ

Ubuntu Normal abcdefghijklmnopqrstuwxyzoäö ABCDEFGHIJKLMNOPQRSTUWXYZOÄÖ

### **Open Sans - Secondary typeface**

Open Sans Normal abcdefghijklmnopqrstuwxyzoäö ABCDEFGHIJKLMNOPQRSTUWXYZOÄÖ

**Open Sans Semibold abcdefghijklmnopqrstuwxyzoäö ABCDEFGHIJKLMNOPQRSTUWXYZOÄÖ**

**Open Sans Bold abcdefghijklmnopqrstuwxyzoäö ABCDEFGHIJKLMNOPQRSTUWXYZOÄÖ**

## **Illustrative element**

## **Illustrative Element**

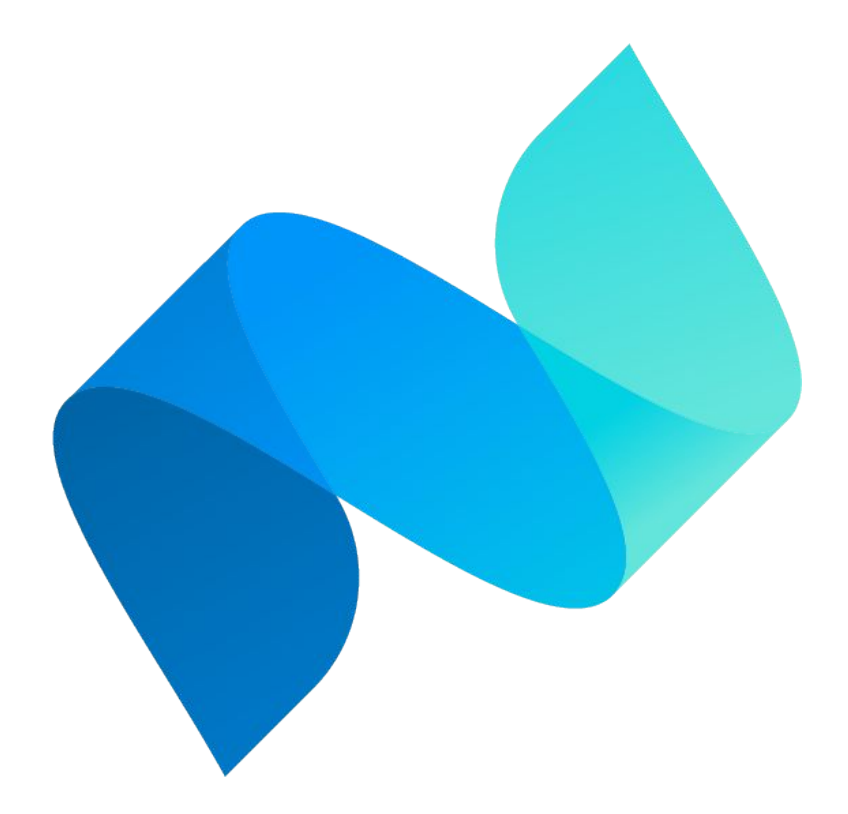

#### **Illustrative element is version of logo symbol with gradient colours.**

Used as an illustrative element, can be cropped over canvas.

Please, don't rotate element.

### **Illustrative Element Usage examples**

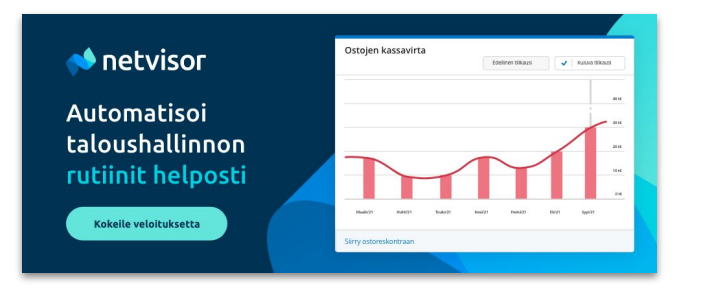

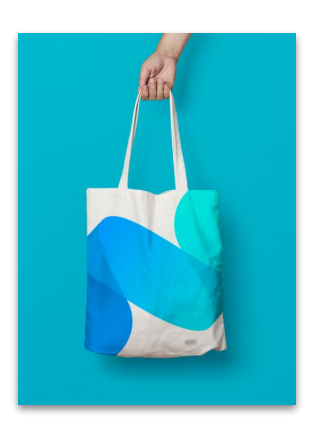

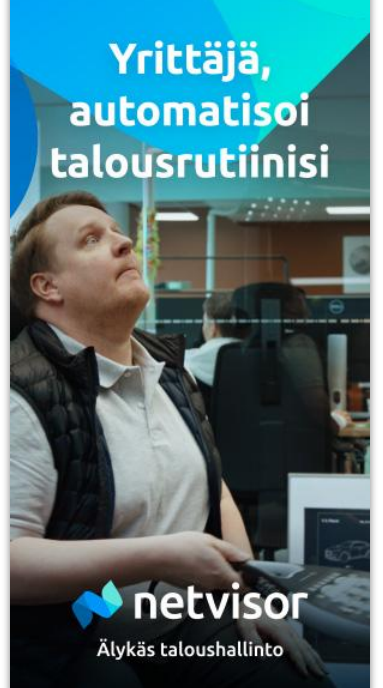

## Yrittäjä, automatisoi talousrutiinisi

Älykäs taloushallinto

**A** netvisor

## **Ad Examples**

#### **Digital Print**

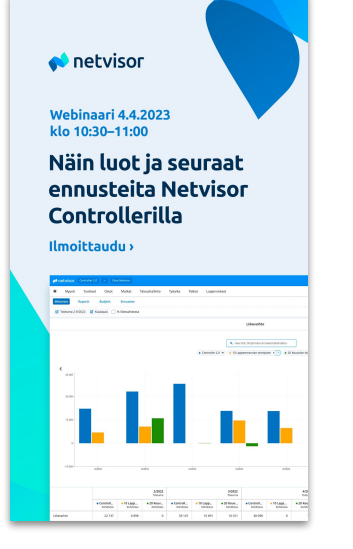

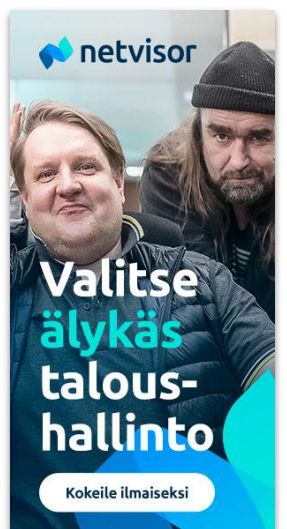

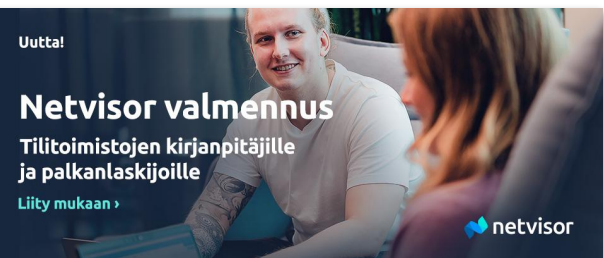

#### netvisor

#### Automatisoi laskutus ja kirjanpito Netvisorilla

Älykkään taloushallinnon avulla huolehdit talouden rutiineista vaivatta. Laskutat helposti ja nopeasti, hoidat ostolaskut hetkessä ja voit luottaa, että yrityksesi kirjanpito ja talousluvut ovat aina ajan tasalla.

Tutustu ja kokeile: netvisor.fi

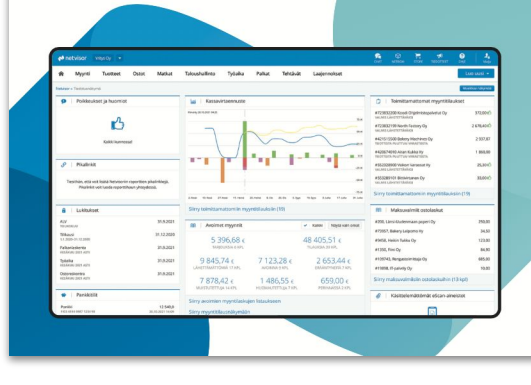

Uuden asiakkaan etu Netvisor loppuvuodeksi ilman kuukausimaksua!

Netvisor pitää kuvan kirkkaana ja arien hallinnassa. Tarioamme nyt Netvisorin etuhintaan kaikille uusille asiakkaille. Suunnista samantien valitsemaan sopivin paketti ja nauti loppuvuosi ilman kuukausimaksuja.

netvisor.fi

**A** netvisor

Tarjous koskee Light-, Basic-, Core-, Professi<mark>on</mark>al-, Premium- ja<br>palkkapakettien kuukausi- ja avausmaksuja, tapahtumat<br>veloitetaan toteutuneen mukaan. Tutustu tarkemmin osoitteessa netvisor.fi/taloushallinto